**Nicrosoft** 

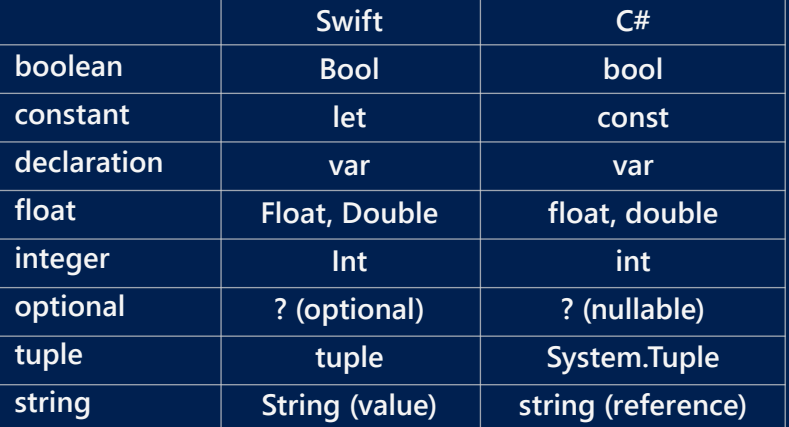

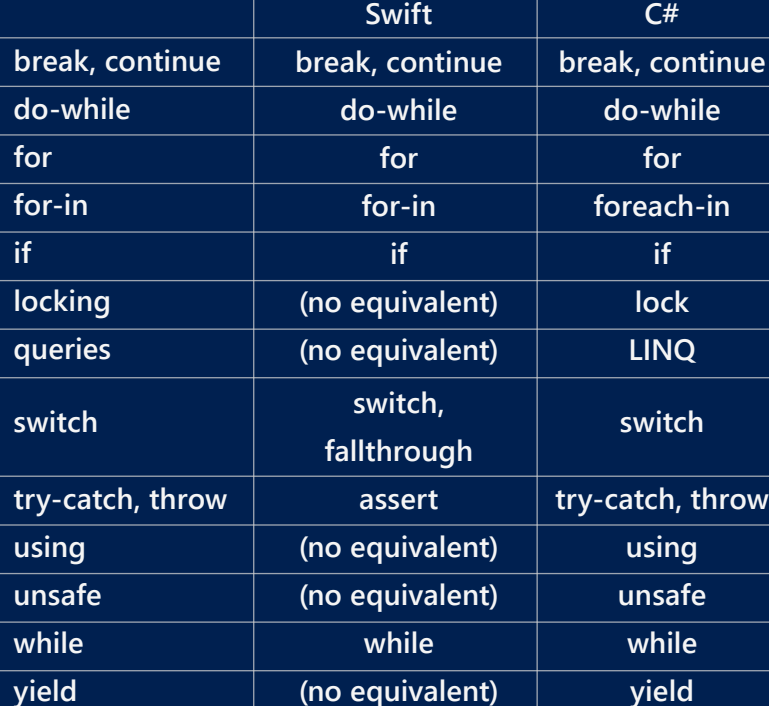

**if**

**System.Math.Min Math.Max Math.Pow System.Random.Next Math.Sin** 

 $2.\text{area}()$  $\mathsf{area}()$ 

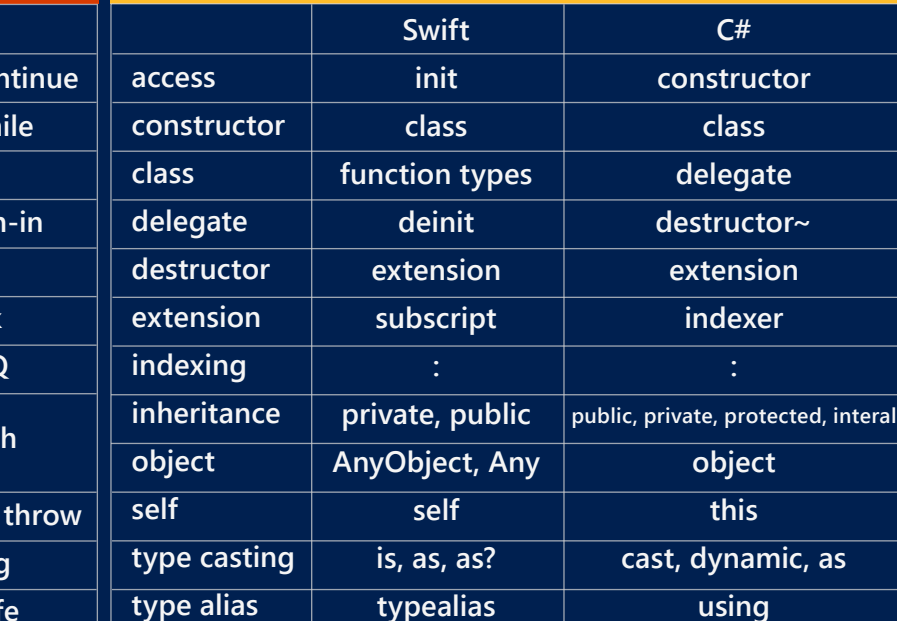

- if let aBox = optBox  $\{$ println(aBox.top)
- } if optBox!.top > 4  $\{$ println("Box is not at the origin.")
- }
- **C#: All reference variables can be set to null.**
- string optString = null;  $($  (optString != null) { Console.WriteLine(optString);
- }
- int? length = null; if (length.HasValue) {
- Console.WriteLine(length.Value); }

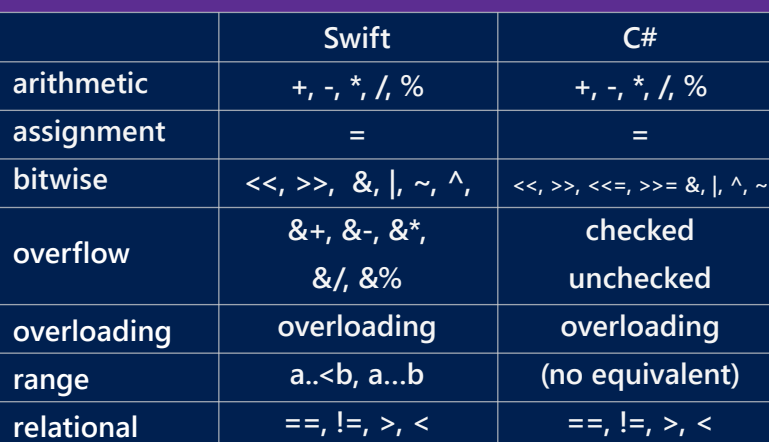

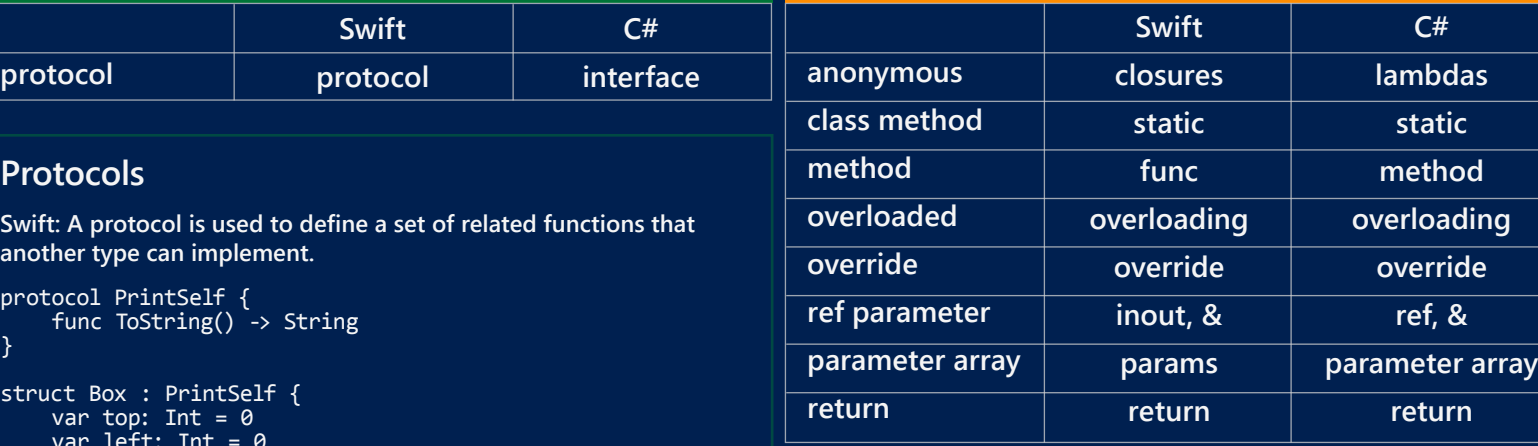

 $this.name = name;$  } public override string Speak() { return "woof";

var spot = new Dog("Spot"); spot.Speak();

**Swift protocol** **C#**

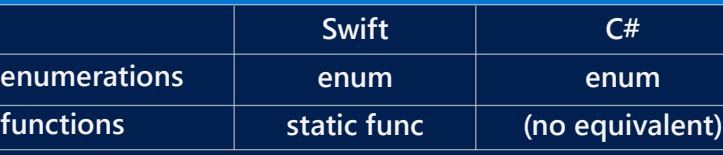

**C#**

**generic functions generic types**

replacement

 $2(list.count))$ 

**runtime.** 

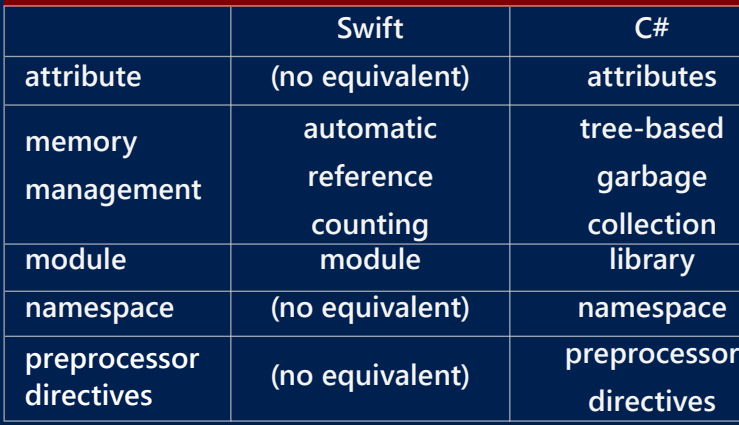

# Variables **Operators Control flow Classes** Protocols

int tooLarge =  $largelnt + 5;$ }

**C#**

return Speak $() + ", " + add;$ }

 $sum = a + b;$  return true; }

 $var$  sum =  $0;$ var success =  $CanAdd(3, 4, ref sum);$ 

 $new Box(0, 0, 1, 1),$ new Box $(0, 0, 3, 4)$  }; // sort smallest to largest Array.Sort(boxes, (b1, b2) => b1.Area() - b2.Area());

Box TallestBox(Box box1, Box box2) { C#: In C#, you create delegates that define function signatur

#### something = 5; } else { something = "hello"; } if (something is string) {

 // do something } var astring = (string)something; var anumber = (int)something;

var box $1 =$  new Box $(0, 0, 1, 1)$ ; var box2 = new Box $(0, 0, 2, 2)$ CompareBoxes compareBoxes = TallestBox;

- GoldenRatio } SpecialBox GetSpecialType(Box box) {
- var width = Math.Abs(box.Top box.Bottom); var length = Math.Abs(box.Left - box.Right); if (length == width)
- Preturn SpecialBox.Square; else if (((double)length/(double)width == 1.6)  $||$  ((double)width/(double)length == 1.6))
- return SpecialBox.GoldenRatio; else return SpecialBox.Rectangle;
- } var boxType = GetSpecialType(new Box(0, 0, 2, 2)); var isSquare = (boxType == SpecialBox.Square); var goldenName = Enum.GetName(typeof(SpecialBox), 1);

# Functions

- protected string name = ""; public Pet() { } public Pet (string name) {
- this.name = name; } public virtual string Speak() { return "";

 } }

#### class Dog : Pet { public Dog (string name) {

#### } }

- { string PrintString(); }
- struct Box : PrintSelf
- { public int Top; public int Left;
- public int Height; public string PrintString()
- $\overline{\phantom{a}}$ return string.Format("The box is at (%d, %d), "
- $+$  "with height %d.", this.Top, this.Left, this.Height);
- } var box = new Box(0, 0, 1, 1); var description = box.PrintString()

string[] strings = { "one", "two", "three" }; if (strings[0] == "one") { Console.WriteLine("First word is 'one'."); }

- var label = ""; switch (GetSpecialType(aSquare)) {
- case SpecialBox.Square : label = "Square"; break;
- case SpecialBox.Rectangle : label = "Rectangle"; break; case SpecialBox.GoldenRatio :
- label = "Golden Ratio"; break; default : label = "Error"; break;
- 

}

try {

}

catch (DivideByZeroException) {

Console.WriteLine("You can't divide by zero.");

}

var div =  $1 / i$ ;

{

- public static Box operator +(Box box1, Box box2)
- return new Box(  $(i$ nt)Math. $Min(box1.Top, box2.Top),$
- (int)Math.Min(box1.Left, box2.Left), (int)Math.Max(box1.Bottom, box2.Bottom),
- (int)Math.Max(box1.Right, box2.Right)); var boxSum = new Box(0, 0, 1, 1) + new Box(1, 1, 3, 3);

}

foreach (int i in Enumerable.Range(1, 5).ToList()) { Console.WriteLine(i);

}

// This code throws an exception at runtime. int largeInt = int.MaxValue; checked {

var aSquare = new  $Box(\theta, \theta, 4, 4)$ ; **C#: Switch cases fall through by default. Therefore, you need to add a break statement to each case where you don't want fall through. A default case is not required.**

**C#: You can use try-catch for exception-handling, but catching**   $\sqrt{a}$  assert(length >  $\theta$ , "Length cannot be  $\theta$ .")

string Speak() { return "woof"; }

string Speak(string add) {

#### Speak(); Speak("friend");

Box $[$ ] boxes = { **C#: An anonymous method in C# is called a lambda.**

 return box1.Height > box2.Height ? box1 : box2; } delegate Box CompareBoxes(Box box1, Box box2);

var tallestBox = compareBoxes(box1, box2);

## interface PrintSelf

- func + (r1: Box, r2: Box) -> Box {
- return (Box( top: min(r1.top, r2.top),
- left: min(r1.left, r2.left), bottom: max(r1.bottom, r2.bottom),
- right: max(r1.right, r2.right)))

- var world = "world" var helloWorld = hello + ", " + world
- var sayHello =  $\sqrt{[n]{(n-1)}$ ,  $\sqrt{[n]}$ var capitalized = helloWorld.uppercaseString
- var numberOfChars = countElements(sayHello) var seventhChar = sayHello[advance(sayHello.startIndex, 7)]
- **C#: String is an alias for System.String, a class with properties,**  var startsWithHello = sayHello.hasPrefix("hello")
- **methods, and indexing. Strings can be concatenated with String.Format or the + operator.**
- var hello =  $"hello"$ ; var world = "world";
- var helloWorld = hello + ", " + world; var sayHello = string.Format("%s, %s", hello, world);
- var capitalized = helloWorld.ToUpper(); var numberOfChars = sayHello.Length;
- var charN = sayHello[7]; var startsWithHello =  $\frac{1}{5}$  sayHello.StartsWith("hello");

bool CanAdd(int a, int b, ref int sum) { **C#: To change a value in a function, mark the parameter as ref and use & on the parameter in the function call.**

 var name : String = "" init(name : String) { self.name = name } func speak() -> String { return

- **C#: All enumerations are instances of System.Enum class that provides several helper methods for enumerations.** var s = "\(isASquare == SpecialBox.Square)'
- enum SpecialBox {
- Rectangle, Square,
- **Swift: You create a tuple using Swift's tuple syntax. You access the tuple's values using the value names or indexing.**
- func summary(b : Box) -> (Int, Double) { return (b.area(), b.diagonal())
- } var box = Box(top: 0, left: 0, bottom: 1, right: 1)
- var (area, diagonal) = summary(box) var stats = (area, diagonal)
- var description = "Area is \(area) and diagonal is \(diagonal)."
- var description2 = "Area is \(stats.0) and diagonal is \(stats.1)."
- **C#: You create a tuple by instantiating a Tuple object. You access the type values using Item1, Item2, etc.**
- Tuple<int, double> Summary(Box box) { return new Tuple<int,double>(box.Area(),
- box.Diagonal()); }
- var box = new  $Box(0, 0, 1, 1);$ var summaryTuple = Summary(box);
- var description = "Area is " + summaryTuple.Item1 + " and diagonal is " + summaryTuple.Item2 + ".";

**Swift: Function overloading is supported wherever functions of be declared.** func speak() -> String {

 } }

**C#: Chain assignment is allowed and testing assignment expressions is allowed.**

 $int b = 2$ int  $a = b = 6$ ; if  $((b = 6) == 6)$  $a = 2;$ 

#### } var isASquare = SpecialBox.GetSpecialType( Box(top: 0, left: 0, bottom: 2, right: 2))

**C#: By default, underflow and overflow do not produce an error. You can use the checked keyword so that an exception is thrown at runtime. If you are using implicit variable declarations, the runtime will create variables that can contain the underflow or overflow value.**

class Pet { **C#: Classes support methods, properties, constructors, events, and inheritance.** spot.speak()

object something;  $var$  random = new System.Random(); var rand = random. $Next(10)$ ; if (rand  $> 5$ ) { **C#: C# supports type casting and uses is for type checking. Swift: Use as for type casting and is for type checking. The compiler will prevent you from using is if the compiler can determined the type at compile time.** var something : Any var rand = Int(arc4random\_uniform(UInt32(10))) if rand  $> 5$  { something = "hello" } else { something = 5 } if something is String { } var anumber = something as Int var astring = something as String

**C#: C# allows non-Boolean test conditions and braces are not required around the execution statements.**

- var squares = [Box]() for var size : Int = 1; size < 6; size++ { squares.append( Box(top: 0, left: 0, bottom: size, right: size))
- } for box in squares { println(area(box))
- } for (index, value) in enumerate(squares) { println("Area of box \(index) is \(area(value)).") }
- **C#: You can use C-style for loops and loops that iterate over collections.**
- vvar squares = new List<Box>(); for (int size = 1; size < 6; size++) {
- $square. Add(new Box(0, 0, size, size))$ ; }
- foreach (var square in squares) { Console.WriteLine(area(square)); }

**exceptions has a significant performance impact.**

**C#: Use the Enumerable.Range method to generate a List of integers.**

**C#: Methods can be overloaded inside a class or struct.**

- func area(box : Box) -> Double {
- return abs(Double((box.top box.bottom)  $*$  (box.left - box.right))) }
- **C#: Methods are always declared inside a class or struct.**
- int area(Box box) {
- return Math.Abs((box.Top box.Bottom)  $*$  (box.Left - box.Right));
- }

**Swift: Only optional reference variables can be set to nil. Swift: In this example, adding two boxes returns a box that contains both boxes.**

> **Swift: The assignment operator does not return a value, therefore you can't use it as a conditional expression and you can't do chain assignments.**

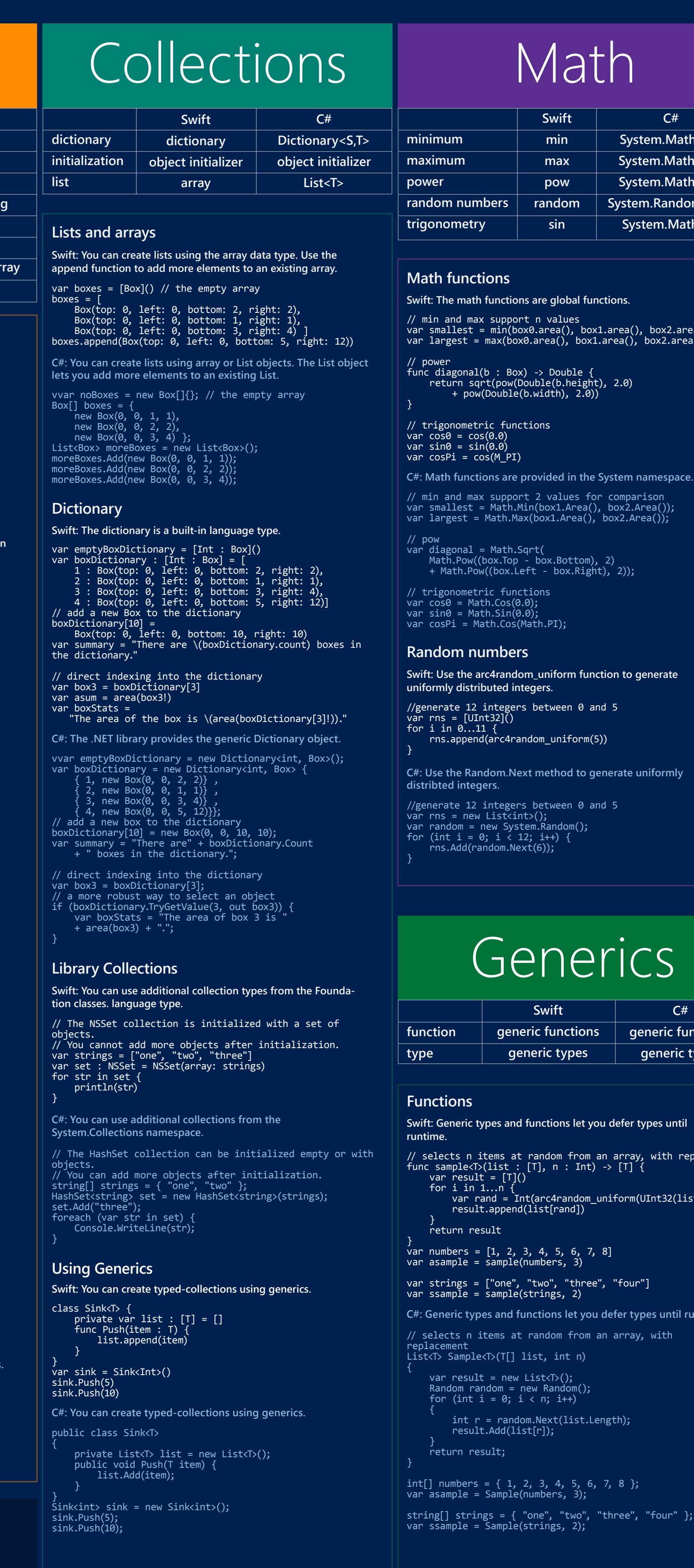

**Swift: String is a value type with properties and methods that also provides all the functionality of the NSString type. Strings can be concatenated with string interpolation or the + operator.**

**C#: Adding two boxes returns a box that contains both boxes.** } var boxSum = Box(top: 0, left: 0, bottom: 1, right: 1) + Box(top: 1, left: 1, bottom: 3, right: 3)

**Swift: Swift supports C-style for loops, loops that iterate over collections, and loops that return (index, value) pairs.**

> public static class BoxExtensions { public static double Area(this Box box) { return Math.Abs((box.Top - box.Bottom)  $*$ **C#: You can add new methods to existing classes. Swift: You can add new methods to existing classes.** extension Box { func area() -> Int { return abs((self.top - self.bottom) \* (self.left - self.right)) } }

 $(box.Leff - box.Right));$ 

**Swift: A protocol is used to define a set of related functions that another type can implement.**

**Swift: Use the range operator to create a range of values.** for i in 1...5 { println(i) }

**Swift: Functions can be declared both as type members and in top-level code.**

**Swift: By default, underflow and overflow produce an error at runtime. You can use the overflow operators to suppress errors, but the resulting calculation might not be what you expect.** // This code does not produce an error, but the // resulting value is not the expected value. var largeInt : Int = Int.max

var tooLarge : Int =  $\text{largel} + 1$ 

**Swift: To change a value in a function, mark the parameter as inout and use & on the parameter in the function call.**

nc canAdd(a : Int, b: Int, inout sum : Int) -> Boo  $sum = a + b$ 

**Swift: An enumeration is a type, and you can add functions to the type definition.**

- struct Box : PrintSelf { var top: Int = 0 var left: Int = 0 var height: Int = 0 func ToString() -> String {  $r$  return "The box is at (\(self.top), " + "\(self.left)), with height "
- $+$  "\(self.height)." }
- var boxPrint = Box(top: 0, left: 0, height: 2) var desc =  $boxPrint.ToString()$
- **C#: A protocol is used to define a set of related functions that another type can implement.**

var optBox : Box? = nil

**Swift: Classes support functions, properties, constructors, and inheritance.** class Pet {

**Swift: Cases do not fall through unless you use the fallthrough keyword. Therefore, a break statement is not required. A default case is usually required. Swift supports ranges in cases.** var aSquare = Box(top: 0, left: 0, bottom: 4, right: 4) var label = ""

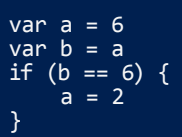

- **Swift: The test condition must return a Boolean value and the execution statements must be enclosed in braces.**
- | var strings = ["one", "two", "three", "four"] if (strings[0] == "one") { println("First word is one."); }

**Swift: Swift does not provide a way to catch exceptions. Instead, you should program so as to avoid exceptions** var length = 4

**Swift: Functions are first-class objects in Swift.** func tallestBox(b1 : Box, b2 : Box) -> Box { return b1.height > b2.height ? b1 : b1

 } }

class Dog : Pet { override func speak() -> String { return "woof" }

#### } var spot = Dog(name: "Spot")

- switch SpecialBox.GetSpecialType(aSquare) { case .Square : label = "Square" case .Rectangle : label = "Rectangle" case .GoldenRatio : label = "Golden Ratio"
- default : label = "Error" }

#### var size = "" switch aSquare.area() {  $case 0...9 : size = "small"$ case 10...64 : size = "medium"

 default : size = "large" }

#### protocol PrintSelf { func ToString() -> String

}

}

#### **Swift: An anonymous function in Swift is called a closure. Closures**

 return "woof" }

func speak(add : String) -> String { return speak() + ", " + add } speak()

## speak("friend")

return true

 $var sum = 0$ var success =  $c$ anAdd $(3, 4, 8$ sum)

}

 $var boxes = |$  Box(top: 0, left: 0, bottom: 2, right: 2), Box(top: 0, left: 0, bottom: 3, right: 4) ] var smallToLarge = sorted(boxes,  $\{$  b1, b2 in return b1.area() < b2.area()})

} var box1 = Box(top: 0, left: 0, bottom: 2, right: 2) var box2 = Box(top: 0, left: 0, bottom: 3, right: 4) var compareBoxes : (Box, Box) -> Box = tallestBox var tallest = compareBoxes(box1, box2)

#### enum SpecialBox { case Rectangle

 case Square case GoldenRatio

- static func GetSpecialType(r : Box) -> SpecialBox {
- var width =  $abs(r.top r.bottom)$ var length =  $abs(r.left - r.right)$
- if (length  $==$  width) { return SpecialBox.Square }
- else if ((Double(length)/Double(width) == 1.6)  $\vert\vert$  (Double(width)/Double(length) == 1.6)) {
- return SpecialBox.GoldenRatio } else {
	- return SpecialBox.Rectangle}

}

# **Optional and nullable reference variables**

### **Tuples**

### **Operator overloading**

## **Range Operator**

### **Equality and assignment**

#### **Overflow**

#### **Strings and characters**

#### **For statement**

#### **Switch statement**

## **Exceptions**

## **Classes and inheritance**

## **Extension methods**

## **Type casting**

## **If statement**

# **Protocols**

## **Functions**

# **Overloading functions**

**Reference parameters**

# **Functional programming**

## **Enumerations**

**en** 

Swift and C# are C-style languages that are both productive and powerful. Using Swift, you can create iOS applications using Xcode. By leveraging your Swift skills, it's an easy transition to C#. Then using C# with Xamarin and Visual Studio, you can create applications

that run on Windows, iOS, and Android. Learn more at Cross-Platform Development in Visual Studio (http://aka.ms/T71425) and Understanding the Xamarin Mobile Platform (http://aka.ms/Teumsa).

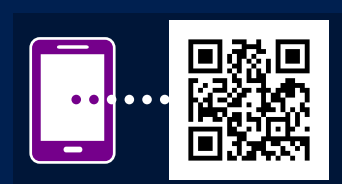

# Enums

# Programs

# Swift and C# Quick Reference - Language Equivalents and Code Examples

Download the code: http://aka.ms/scspostercode